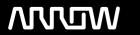

# **Enterprise Computing Solutions - Education Services**

# **OFERTA FORMATIVA**

Detalles de contacto

Avda Europa 21, 28108 Alcobendas

Email: formacion.ecs.es@arrow.com Phone: +34 91 761 21 51

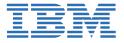

# IBM Cognos 8 Planning Contributor: Develop Applications (V10.1)

CÓDIGO: DURACIÓN: Precio:

P8105G 32 Hours (4 días) €2,100.00

# **Description**

IBM Cognos Planning Contributor: Develop Applications (V10.1) is a four-day, instructor-led course in which participants will learn to build, administer, and deploy Planning Contributor applications through IBM Cognos Planning Administrator. In particular, participants will learn how to develop the Planning Contributor application (based on a Cognos 10 Planning - Analyst model), manage security using the Cognos security model, perform administrative tasks, such as importing and publishing data, and deploy the application to the Cognos portal. They will also learn how to create events using Cognos Event Studio, which will monitor changes in published Planning data. This course also contains a case study that helps participants further develop their skills as they create and administer a Contributor application.

# **Objetivos**

Please refer to Course Overview for description information.

#### **Público**

This intermediate course is for Modelers.

## **Requisitos Previos**

You should have:

- Completed the IBM Cognos Planning Analysts: Build Models (V10.1) course
- Knowledge of your organization's data and structure
- Knowledge of Microsoft Office Excel

#### **Programa**

Introduction to IBM Cognos Planning - Administrator

- Review IBM Cognos Performance Management (PM) Solution
- Identify IBM Cognos Planning and its components
- Identify IBM Cognos BI and its components
- Examine the IBM Cognos Planning architecture
- Examine IBM Cognos Planning Contributor and its components
- Examine the development process for the Contributor solution

**Build a Contributor Application** 

Examine best practices for building the underlying

IBM Cognos Planning - Analyst model

- Configure IBM Cognos Planning Administrator
- Create a Planning Contributor application using the Application wizard
- · Specify navigation, orientation, and application settings
- Import the e.List and rights
- Run Go to Production and preview a Planning Contributor application

#### Manage Workflow and Web Application Activities

- Access the application in Cognos Connection
- · Examine the user roles and workflow states
- Create annotations
- Attach documents to Planning Contributor application items
- · View and delete commentary
- · Bounce users from the application
- Work offline

#### Apply Security

- Examine Cognos Planning security: authentication and authorization
- Examine Cognos Planning roles
- · Assign access rights to end users
- Examine levels of user rights
- · Create saved selections
- Examine and create access tables
- · Identify network considerations

#### Administer Applications

- Review what happens during Go to Production
- · Back up the datastore
- Display Invalid Owners and Editors
- Create a planning package
- · Reset workflow states
- Set advanced options for subsequent Go to Production processes
- Examine job management and the types of jobs that can be performed
- · Create help text for end users
- · Verify that data entered is valid

#### Manage Data

- Synchronize the Cognos Planning Contributor application with the Cognos Planning Analyst model
- Import data into the Planning Contributor application as a planner, reviewer and administrator
- Publish Planning Contributor data

#### Use Extensions

- Examine IBM Cognos Planning Contributor extensions
- Report from Planning Contributor data using extensions
- Configure Planning Contributor extensions
- · Use administration extensions

#### **Automate Applications**

- Examine automation of common administration tasks using macros
- · Create and publish a macro
- · Group related tasks into one macro
- Examine how to run macros

## Consume Planning Data in Cognos BI

- Examine Cognos Connection
- Create a portal page to group different types of content into a single view
- Examine how to access live data in Cognos Studios
- Create and run agents based on planning data in Events Studio

#### Case Study

- Create a Contributor application
- Ensure planners and reviewers have the required access to the appropriate data
- Modify the application to accommodate the addition of new locations
- Bring test data into the application in an administrator role and an end user role
- · Publish data for reporting and automate this task

#### Use the Contributor Add-in for Excel(Optional)

- examine the Cognos Planning Contributor Add-in for Excel
- enter, save, and submit Planning Contributor data using the Excel Add-in

- modify the display of Planning Contributor data in Microsoft Office Excel
- annotate data in Microsoft Office Excel
- save a workbook as a template

Move Data Between Planning Analyst and Planning Contributor (Optional)

- Export data from Planning Analyst for use in Planning Contributor
- Integrate Planning Contributor with Planning Analyst
- Move data from Planning Analyst to Planning Contributor using a D-Link
- Move data from Planning Contributor to Planning Analyst using a D-Link
- · Compare D-Links to importing data in Planning Administrator

Translate a Contributor Application (Optional)

- Examine the translation cycle
- · Create a translation
- Translate applications into different languages
- · Export files for translation

# **Fechas Programadas**

A petición. Gracias por contactarnos.

## Información Adicional

Esta formación también está disponible en modalidad presencial. Por favor contáctenos para más información.